**HiddenBCC For Outlook Crack [Win/Mac] [2022]**

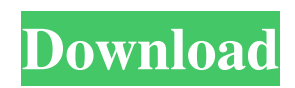

# **HiddenBCC For Outlook Crack + 2022 [New]**

■ HiddenBCC for Outlook is a powerful, easy to use and relatively free addon for Microsoft Outlook. HiddenBCC for Outlook is free from advertisement and therefore it is absolutely free to use. Installation: 1. Download the installation file. 2. Rename the file to "hiddenbcc.msi". 3. Run the msi file. 4. After the installation is finished you will get a notification. 5. In the notification there is a link that opens a folder with the add-on. 6. You need to double click the links to open and start the program. 7. Now you need to log in to the program and go to "Tools" and "Settings" 8. You can decide whether you want to keep or delete the Default e-mail addresses. Once you have completed the settings, you are ready to go! Settings: HiddenBCC for Outlook has an extensive configuration settings menu for you to adjust its features according to your needs. The following menu items should be used to provide a hidden recipient in every outgoing message.  $\mathbb{Z}$  The BCC field:  $\mathbb{Z}$  Name: A predefined name for your hidden recipient  $\mathbb{Z}$  Description: A short description for your recipient and to let other users know what you are sending him/her.  $\mathbb{Z}$ Recipient: The recipient's e-mail address <sup>n</sup> Separate this Address: This enables you to send e-mails to two different recipients at the same time. **a** Account: This enables you to send e-mails to an e-mail account other than the account you are using to send the message. *a* Global: This enables you to choose global BCC addresses only. *a* Send hidden BCC: This enables you to toggle the visibility of your BCC address to other users.  $\Omega$  Preview: This enables you to toggle the message preview of your recipient to "Yes" or "No". *A* Hidden BCC user settings: *A* Visible prompt: This enables you to toggle the display of the Prompt field. (Default: "Yes")  $\mathbb{Z}$  Visible name: This enables you to toggle the display of your recipient's name. (Default: "No")  $\mathbb{Z}$ 

### **HiddenBCC For Outlook Crack +**

This free out-of-the-box utility was designed to hide one or more recipients from the "To:" line of every outgoing message by adding their e-mail address in the "BCC:" field. Each message is being displayed as a small popup in a corner of the window. The popup window can't be interacted with and only appears after the user has sent the e-mail message. The recipient is being displayed as the e-mail address followed by a semi-colon (;). HiddenBCC for Outlook Product Key - Installation: Click on the "RUN" button to install the utility. Outlook 2000/2002 will restart. HiddenBCC for Outlook Cracked 2022 Latest Version - Setup: Click on the "Setup" button to setup the utility. In "General", "Check Name of Profile in red" is the option. A yellow dot is displayed in the list if you have not registered one. When you have, you can click on the button. In "General", "Use setup wizard to set up the profile" is the option. You can also directly click the button.  $\mathbb D$  HiddenBCC for Outlook Full Crack is completely safe. You won't be asked for permission to change Outlook settings.  $\mathbb{Z}$  In Outlook, you will only see that a BCC recipient has been added to the message.  $\mathbb{Z}$  In non-Microsoft products, you will not see that the BCC recipient has been added.  $\mathbb{Z}$ Microsoft Outlook 2000/2002 (XP) supports only a single recipient per message. HiddenBCC for Outlook 2022 Crack - FAOs: ■ How can I setup HiddenBCC for Outlook? Click on the "Setup" button. Select "General" to set the "Outlook" profile. ■ What to do when Outlook stops displaying the pop-up message? - Press the Esc key. **Next** HiddenBCC for Outlook create a virus? No.  $\Omega$  How do you contact me? You can find my e-mail address in the help menu of HiddenBCC for Outlook. If you have any other questions, check out our web site or send us an e-mail. 10 votes Email This Quick Links Ads Why Register? For a free version of this utility, you can use it forever without registering. The key advantages of registering are: - You'll 6a5afdab4c

# **HiddenBCC For Outlook Crack Product Key Full Free Download**

This addon is a freeware. You can find it here MMHCapture's Simple Network Server : MMHCapture's Simple Network Server : is a program that you can use to create a network so that each client can connect to one computer. With a simple network server you can share any file and every client can connect to the server and get access to the file. Nowadays every website needs a simple network server. This add-on is the simple network server for MMHCapture Pro's - Delphi Modern Mercury Capture for Firewire. You can add this alextern.url cache with a drive path to any drive or folder to get access to it from every client. When a client connects to this add-on it does so like a regular client - the website from which the client can get access is the one to be accessed. Here are some features of "MMHCapture's Simple Network Server": *a* Simple network server *a* Uses the alextern.url\_cache  $\%$  User has nothing to do to make it work Limitations:  $\%$  The freeware version is fully functional except that a message is being displayed every time you start MMHCapture Pro MMHCapture's Simple Network Server Description: This add-on is the freeware. You can find it here File archiving tools FileZilla Client for FireWire : FileZilla Client for FireWire : is an easy-to-use graphical client for FileZilla. FileZilla is a flexible file server which supports SFTP, FTPS, SSH, WebDAV and more. FileZilla is a modern, fast and stable FTP, FTPS, SFTP, and WebDAV program. This add-on is a graphical tool to manage your

### **What's New In HiddenBCC For Outlook?**

Please start HiddenBCC for Outlook to enable it. If you are using the trial version you will be asked if you want to make it permanent. When you press OK, then the hidden BCC will start working. You can always have HiddenBCC for Outlook removed again by going to "Tools" -> "Options" -> "Help". Then select "Uninstall". Microsoft Outlook users will easily enable HiddenBCC for Outlook within the installation dialog window, as shown in screenshot: Please keep in mind that you may have other programs (e.g. filter programs) installed which may also filter out any BCC's you send. If you find that it does not work for you under any circumstances, please report here! For any further questions regarding HiddenBCC for Outlook, please read the FAQ first. Finally: HiddenBCC for Outlook currently is not compatible with Microsoft Outlook 2000/2002 (XP)/2003 Mail for Mac. By the way, I haven't seen any other program that does that and doesn't annoy its users. A: I'm using MailRulePlus to do this and it seems to do just what you want. I haven't tried anything too fancy and it's free. It keeps the outgoing message at the top of the list of messages and it adds the BCC line as the top of the message. It's a great tool if you don't like all those stupid filters on that other mail program. I really like that it has the text in bold in every message. Note: It adds the "Hidden BCC" as the From: field in the message so it gets put on the front page of the messages. I use a Powershell script to remove it after the last message in the day. With the help of a special ultrasound scan, researchers in China have created the first proof-ofconcept "self-healing" prototype of an artificial tissue that reacts to the tissue's own damage. The specially designed, gel-like material from the Xi'an Jiaotong University (XJTU) could replace damaged human organs, such as heart and lungs, by creating and building more cells and tissue. "With enough time, we can make the artificial tissue exhibit an intrinsic healing capability," Xiaozhi Zhao, associate professor in the Jiaotong University School of Medicine, told FoxNews.com. "In the future, it may

## **System Requirements:**

Broadband internet connection (Dish, Tivo, cable, satellite) PC or laptop, Windows XP, Vista or Windows 7 100MB free disk space DVD-ROM drive Web browser (Internet Explorer, Mozilla Firefox, or Google Chrome) Game Screenshots Topps Outlander Interactive Movie Guide The Canon

[https://alumni.armtischool.com/upload/files/2022/06/oj7QieBD7S3bPzHZSahf\\_08\\_6bfa4492ee60e68e7d8cd91e01aa67a1\\_file.](https://alumni.armtischool.com/upload/files/2022/06/oj7QieBD7S3bPzHZSahf_08_6bfa4492ee60e68e7d8cd91e01aa67a1_file.pdf) [pdf](https://alumni.armtischool.com/upload/files/2022/06/oj7QieBD7S3bPzHZSahf_08_6bfa4492ee60e68e7d8cd91e01aa67a1_file.pdf)

<https://cyclades.in/en/?p=31550>

[http://sanatkedisi.com/sol3/upload/files/2022/06/hAnGL1tzT1FvaE38qRLn\\_08\\_cdb0f8c958e33d0eadfc5a6b0eaa921d\\_file.pdf](http://sanatkedisi.com/sol3/upload/files/2022/06/hAnGL1tzT1FvaE38qRLn_08_cdb0f8c958e33d0eadfc5a6b0eaa921d_file.pdf) <http://ratucnc.com/?p=1357>

[https://socialspace.ams3.digitaloceanspaces.com/upload/files/2022/06/9cPi3uewsTeBl88jdCVB\\_08\\_6bfa4492ee60e68e7d8cd9](https://socialspace.ams3.digitaloceanspaces.com/upload/files/2022/06/9cPi3uewsTeBl88jdCVB_08_6bfa4492ee60e68e7d8cd91e01aa67a1_file.pdf) [1e01aa67a1\\_file.pdf](https://socialspace.ams3.digitaloceanspaces.com/upload/files/2022/06/9cPi3uewsTeBl88jdCVB_08_6bfa4492ee60e68e7d8cd91e01aa67a1_file.pdf)

[https://vietnamnuoctoi.com/upload/files/2022/06/oj8Ho5d3J931u5lbRgOM\\_08\\_a49c051baefa5a120d6c5e8925b83dfe\\_file.pdf](https://vietnamnuoctoi.com/upload/files/2022/06/oj8Ho5d3J931u5lbRgOM_08_a49c051baefa5a120d6c5e8925b83dfe_file.pdf) <https://sehatmudaalami65.com/?p=8182>

<http://ticketguatemala.com/?p=3861>

[https://palscity.ams3.digitaloceanspaces.com/upload/files/2022/06/BqOExSdUbapHJmtaBTDH\\_08\\_a49c051baefa5a120d6c5e8](https://palscity.ams3.digitaloceanspaces.com/upload/files/2022/06/BqOExSdUbapHJmtaBTDH_08_a49c051baefa5a120d6c5e8925b83dfe_file.pdf) [925b83dfe\\_file.pdf](https://palscity.ams3.digitaloceanspaces.com/upload/files/2022/06/BqOExSdUbapHJmtaBTDH_08_a49c051baefa5a120d6c5e8925b83dfe_file.pdf)

<http://jameschangcpa.com/advert/sail-boats-free-screensaver-product-key-full-free-download-win-mac-final-2022/>